# Алгоритмизация и программирование I

Лекция 6

#### Выпишите рекурентные соотношения для вычисления слагаемого

A) 
$$
1 - \frac{z^2}{(2!)^2} + \frac{z^4}{(4!)^2} \boxtimes \boxtimes
$$
  
\nB)  $z + \frac{1}{2!} \cdot \frac{z^2}{2} + \frac{1}{3!} \cdot \frac{z^3}{3} + \boxtimes$ 

# Лекция 8

- Указатели
- Функции

Повторение: объявление переменной

- **■ Что означает запись: int A=10;**
- **■ Доступ к объявленной переменной осуществляется** *по ее имени***.**
- **■ При этом все обращения к переменной заменяются на адрес ячейки памяти, в которой хранится ее значение.**
- **■ При завершении программы или функции, в которой была описана переменная, память автоматически освобождается.**

### Указатели

- Указатель это переменная, в которой хранится адрес другой переменной или участка памяти.
- **Объявление указателей:** 
	- ❑ Как и любая переменная, *указатель должен быть объявлен*.
	- ❑ При описании переменных-указателей перед именем переменной ставится «\*».
	- ❑ При объявлении указателей всегда указывается тип объекта, который будет храниться по данному адресу:
	- ❑ **тип \*имя\_переменной;**
	- ❑ **Пример: int \*a;**
- **В Звездочка в описании указателя относится** непосредственно к имени, поэтому, чтобы объявить несколько указателей, ее ставят перед именем каждого из них:

❑ **float \*x, y, \*z;**

#### Способы инициализации указателя

- с помощью операции получения адреса int  $a=5$ ;
	- int\* p=&a;  $\blacksquare$  или int p(&a);

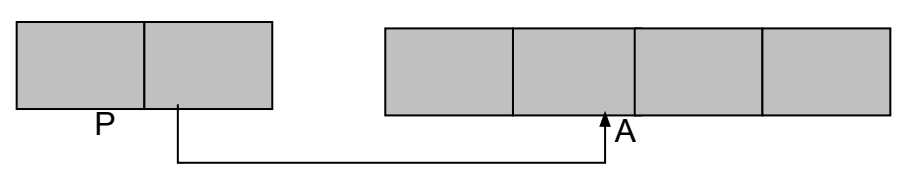

- с помощью проинициализированного указателя  $int^*$  r=p;
- адрес присваивается в явном виде char\* cp=(char\*)0x B800 0000; где 0х В800 0000 - шестнадцатеричная константа, (char\*) – операция приведения типа.
- присваивание пустого значения: int\* N=NULL; int\*  $R=0$ ;

### Операция получения адреса &

- Операция получения адреса обозначается знаком &.
- Возвращает адрес своего операнда.
	- float a; //объявлена вещественная  $\Box$ переменная а
	- float \*adr a; //объявлен указатель на тип float  $\Box$
	- adr  $a = 8a$ ; //onepatop записывает в  $\Box$ переменную adr а адрес переменной а

Операция разадресации (разыменования)  $\ast$ 

- Операция разадресации \* возвращает  $\overline{\mathcal{A}}$ значение переменной, хранящееся по заданному адресу, т.е. выполняет действие, обратное операции &:
	- **u** float a; //Объявлена вещественная переменная а
	- **d** float \*adr a; //Объявлен указатель на тип float
	- a=\*adr a; //Оператор записывает в переменную а вещественное значение, хранящееся по адресу adr a.

#### Операции \* и & при работе с

#### указателями

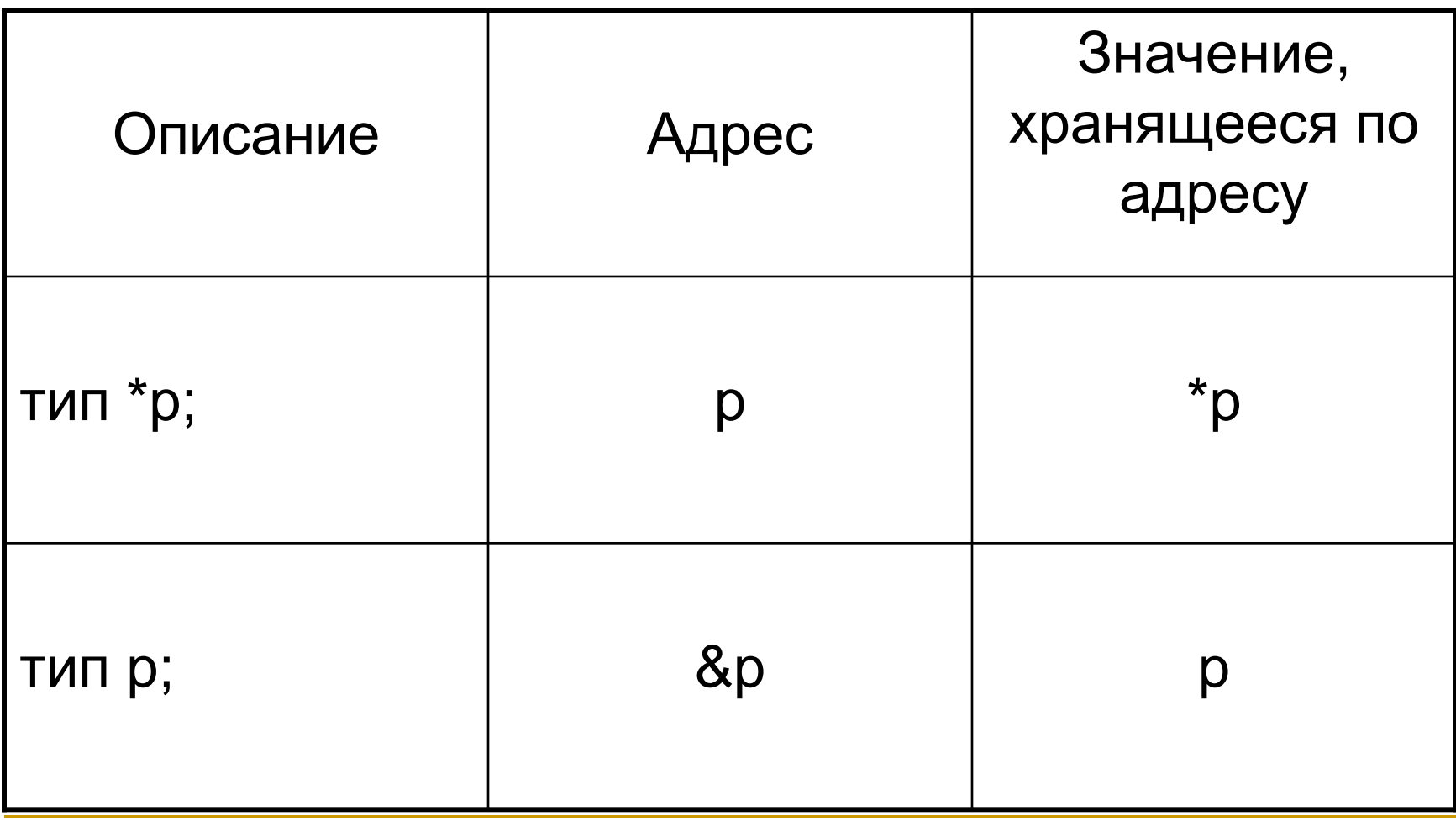

```
Пример
```
#include <iostream> #include <locale> using namespace std; void main()

```
{
  setlocale(LC_ALL,"rus");
  float PI=3.14159, *p1, *p2;
 p1=p2=8PI;
```

```
cout << "По адресу p1="<<p1<<" хранится *p1="
```

```
<<*p1<<"\n";
```
}

```
cout<<"По адресу p2="<<p2<<" хранится *p2="
<<*p2<<"\n";
```
# ed C:\WINDOWS\system32\cmd.exe адресу p1=0012FF60 хранится \*p1=3.14159 lo адресу p2=0012FF60 хранится \*p2=3.14159 Для продолжения нажмите любую клавишу

### Арифметические операции над

#### указателями:

- *■ сложение* и *вычитание указателей с константой*;
- *■ вычитание одного указателя из другого*;
- *■ инкремент*; *декремент*.

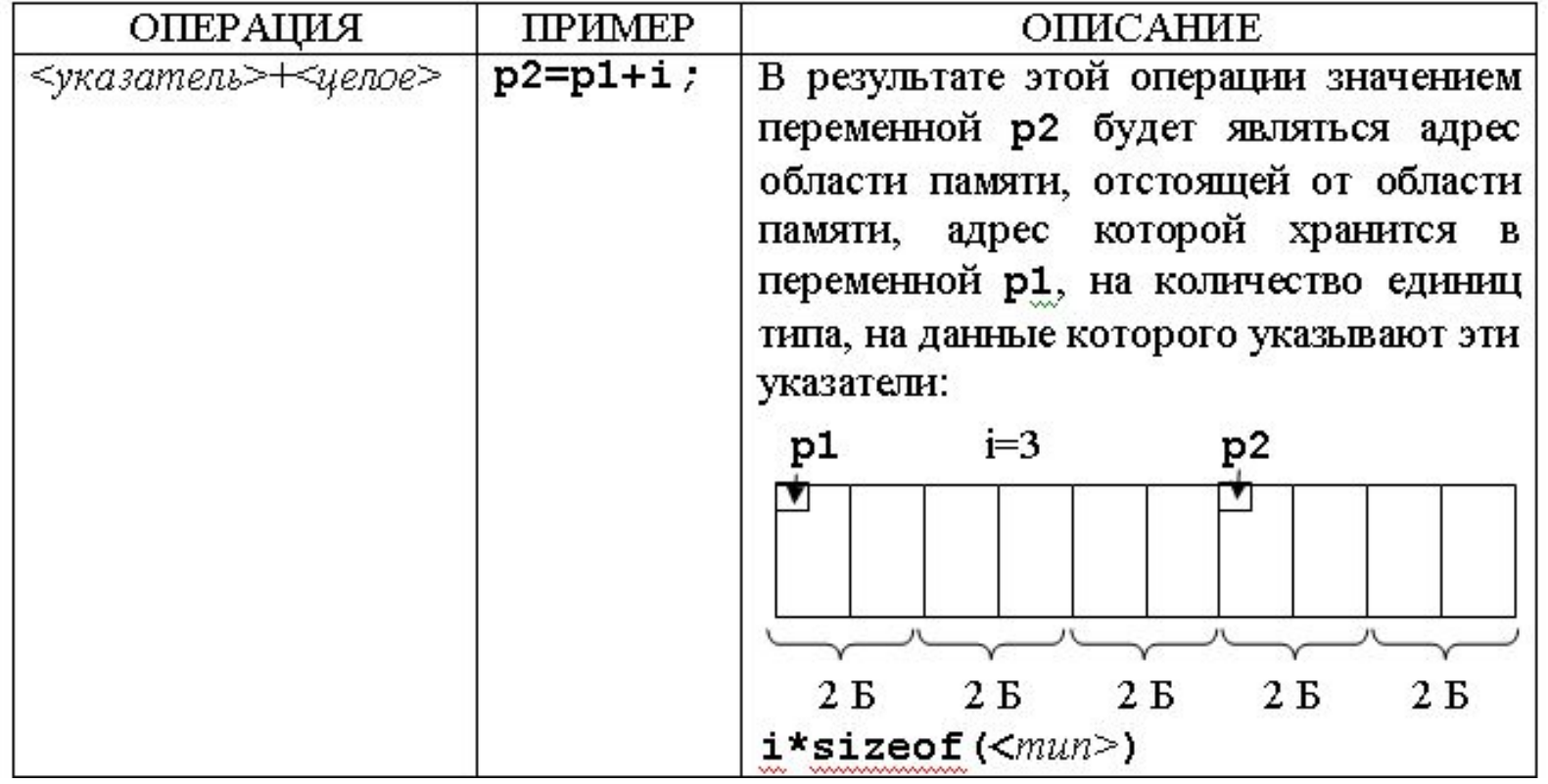

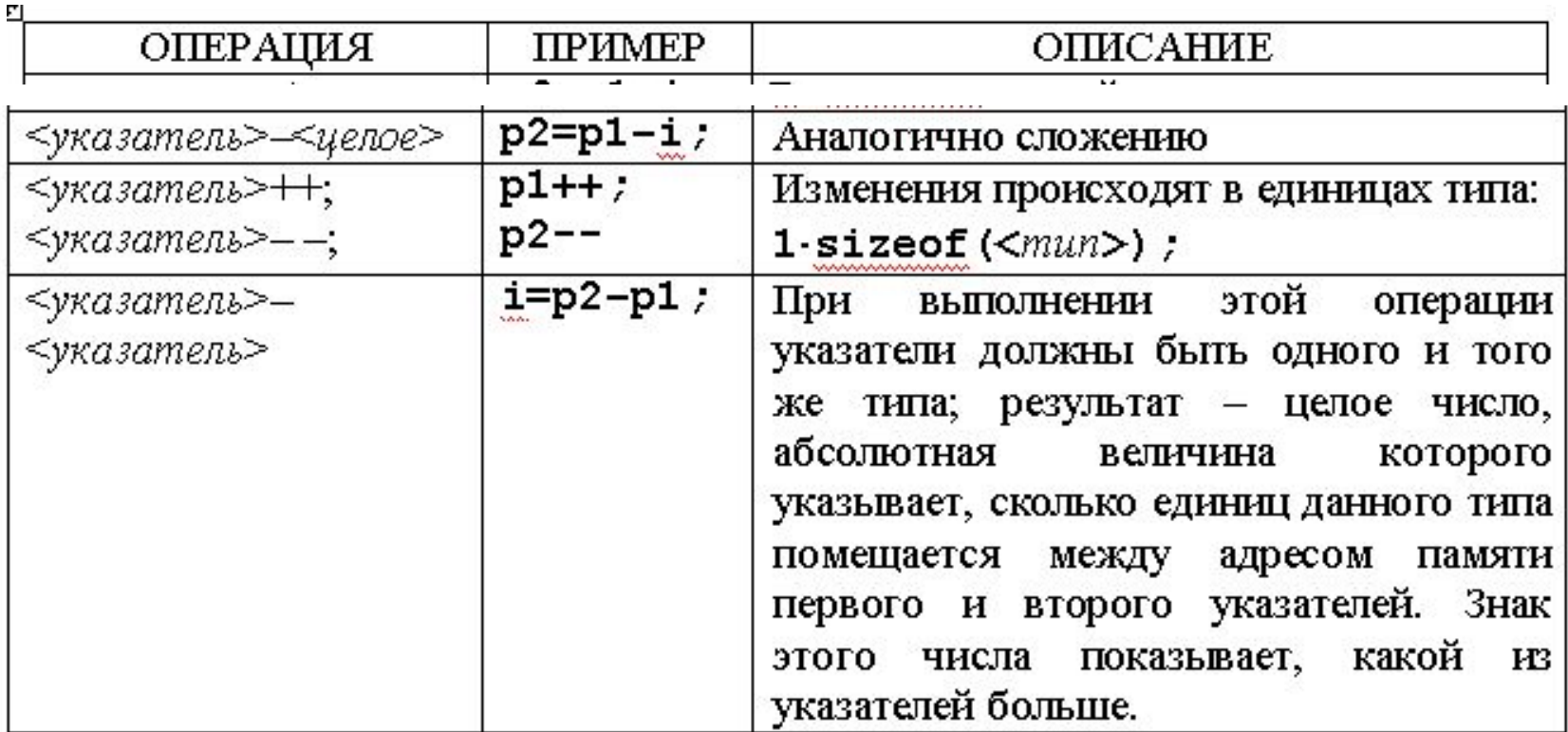

#### Залание

- Чему равно значение переменной А?  $\blacksquare$ 
	- int A; // выделяется память
	- int \*P; // память не выделяется

 $A=10$ ;

- $P = 8A$ ; //  $8A B3$ ятие адреса. Выделяется память под P и в нее записывается адрес области памяти, выделенной под А.
- $A++$  $A++:$  //  $A=11$ \*P\*=\*P;

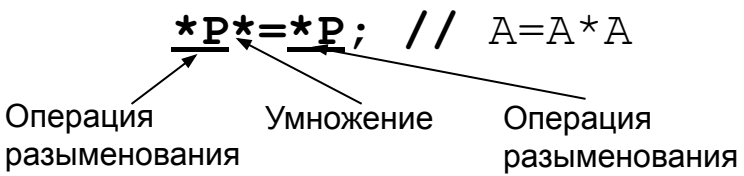

## НКЦИИ

- Деление программы на функции является базовым принципом структурного программирования.
- Основные свойства и достоинства структурного программирования
	- Преодоление барьера сложности программ.
	- Возможность демонстрации правильности программ на различных этапах решения.
	- Наглядность.
	- Простота модификации

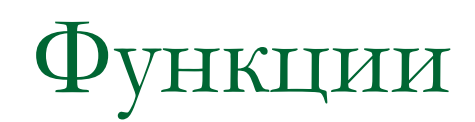

Любая последовательность операторов, встречающаяся в программе более одного раза, будучи вынесенной в отдельную функцию, сокращает размер программы.

Объявление и определение функций в языке С

- Функция является
	- во-первых, одним из производных типов С++;
	- во-вторых, минимальным исполняемым  $\Box$ модулем программы.

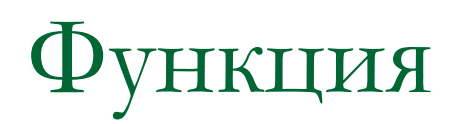

■ Функция – это именованная последовательность описаний и операторов, выполняющая законченное действие.

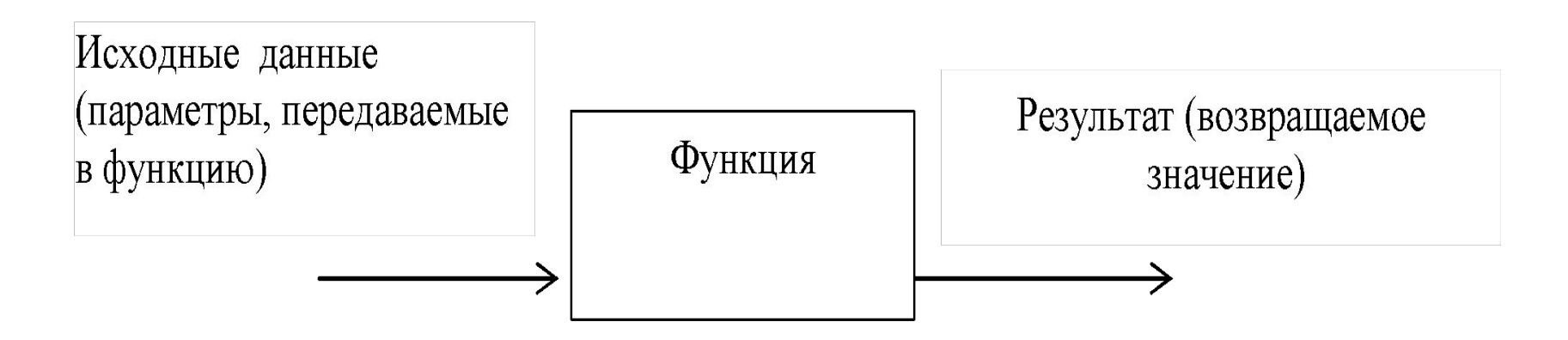

#### Объявление и определение функции

**■ Объявление функции (прототип, заголовок)** задает имя функции, тип возвращаемого значения и список передаваемых параметров.

**//объявление**

**<тип> <имя\_функции> ([<список\_формальных\_параметров>]);**

**■ Определение функции** содержит, кроме объявления, тело функции, которое представляет собой последовательность описаний и операторов.

#### **//определение**

**}**

**<тип> <имя\_функции> ([<список\_формальных\_параметров>]) {** 

```
 <тело_функции>
```

```
<Тело_функции>::=<блок>| <составной оператор>.
```
Внутри функции нельзя определить другую функцию

#### Формальные и фактические параметры

- Список формальных параметров это те величины, которые требуется передать в функцию.
- Элементы списка разделяются запятыми. Для каждого параметра указывается тип и имя. В объявлении имена можно не указывать.
- При вызове указываются: имя функции и фактические параметры.
- Фактические параметры заменяют формальные параметры при выполнении операторов тела функции.

```
Пример
void func1(int, float); // объявление функции (;)
void main()
{<br>}
  int a; float z;
  func1(a,z); // вызов функции
}
void func1(int c, float x) // определение функции
{
   // тело функции
}
```
**■ В определении, в объявлении и при вызове одной и той же функции типы и порядок следования параметров должны совпадать.**

# Использование функций

- Объявление функции должно находиться в тексте раньше вызова функции, чтобы компилятор мог осуществить проверку правильности вызова.
- Если функция имеет тип не void, то ее вызов может быть операндом выражения.
- Если функция func () объявлена без параметров, то ее вызовом является имя с пустыми скобками: func().

### Возвращаемое значение

- В теле функции может быть оператор, который возвращает полученное значение функции в точку вызова:
	- ❑ return <выражение>;
- Используется для возврата результата, поэтому выражение должно иметь тот же **тип**, что и **тип функции** в определении.
- Тип возвращаемого значения может быть любым, кроме массива и функции, но может быть указателем на массив или функцию.

```
Пример
int func1(int, float);// объявление функции
void main()
  int a; float z;
  a=func1(a+2,z); // вызов функции
int func1(int c, float x) // определение функции
           // тело функции
 return c;
```
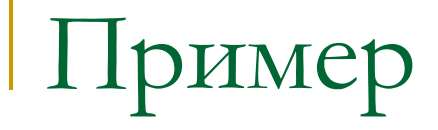

■ Вычислить значение *y*:

$$
y = \frac{\max(a, \max(b, c)) + 4 * \max(a * b, c - a)}{\max(a, b) + \max(c * a - b, c * b - a)}
$$

**• Удобнее ввести функцию, которая** вычисляет максимум из двух чисел: **max (x,z)**.

#### Программа

```
float max (float x, float y) // Заголовок
{ float r; // Локальная переменная
   if (x>y) r=x; else r=y;
   return r; //тело функции
}
void main ()
{ int a,b;
  float y,c,d;
  scanf("%d%d",&a,&b);
  scanf("%f%f",&c,&d);
   y=(max(a,max(b,c))–4*max(d*c–b,a*b+c))/ 
     (max(a*b–c,c*b)+max(d*a,b-c));
  printf("\ny=%5.2f",y);
}
```
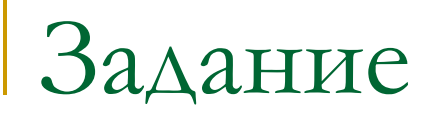

**• Заданы координаты сторон треугольника,** если такой треугольник существует, то найти его площадь.

# Программа

```
30/*функция возвращает площадь 
                                           треугольника, заданного длинами 
                                           сторон а,b,c*/
                                           double square(double a, double b, 
                                           double c)
                                           {
                                           double s, p=(a+b+c) *0.5;
                                           return s = sqrt(p*(p-a)*(p-b)*(p-c)); // формула Герона
                                           }
                                           //возвращает true, если 
                                           треугольник существует
                                           bool triangle(double a, double b, 
                                           double c)
                                           {
                                                 return (a+b>c&&a+c>b&&c+b>a); 
                                           }
#include <iostream.h>
#include <math.h>
/*функция возвращает длину отрезка, 
заданного координатами x1,y1 и 
x2,y2*/
double line(double x1,double y1,double 
x2,double y2)
{
return sqrt(pow(x1-x2,2)+pow(y1-y2,2));
}
```
# Программа (продолжение)

```
void main()
{<br>
double x1=1,y1,x2,y2,x3,y3; 
double point1_2,point1_3,point2_3;
```

```
cout<<"\nEnter koordinats of triangle:";
cin>>x1>>y1>>x2>>y2>>x3>>y3;
```

```
point1_2=line(x1,y1,x2,y2);
point1_3=line(x1,y1,x3,y3);
point23=line(x2,y2,x3,y3);
```

```
If (triangle(point1_2,point1_3,point2_3))
cout<<"S="<<square(point1_2,point2_3,point1_3)<<"\n";
   else cout<<"\nTriagle doesnt exist";
```
}

# Способы передачи параметров

- Существует два способа передачи параметров в функцию:
	- ❑ по адресу
	- ❑ по значению

### Передача параметров по значению

- 1. Вычисляются значения выражений, стоящие на месте фактических параметров;
- 2. в стеке выделяется память под формальные параметры функции;
- 3. каждому формальному параметру присваивается значение фактического параметра, при этом проверяются соответствия типов и при необходимости выполняются их преобразования.

#### **//функция возвращает площадь треугольника, заданного длинами сторон а,b,c**

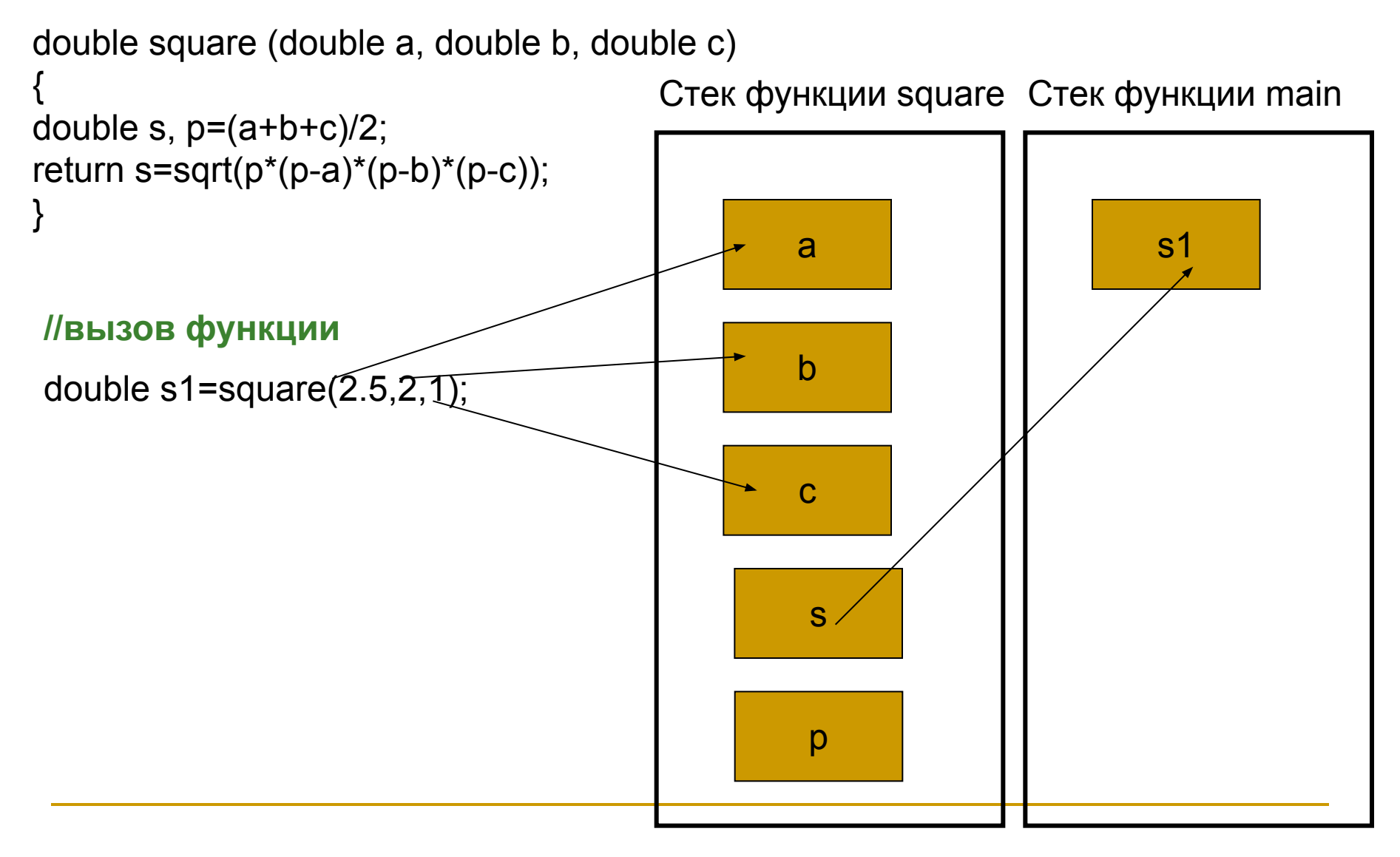

#### //вызов функции double a=2.5,b=2,c=1; double s2=square  $(a, b, c)$ ;  $\qquad \qquad$  | a

Стек функции square Стек функции main

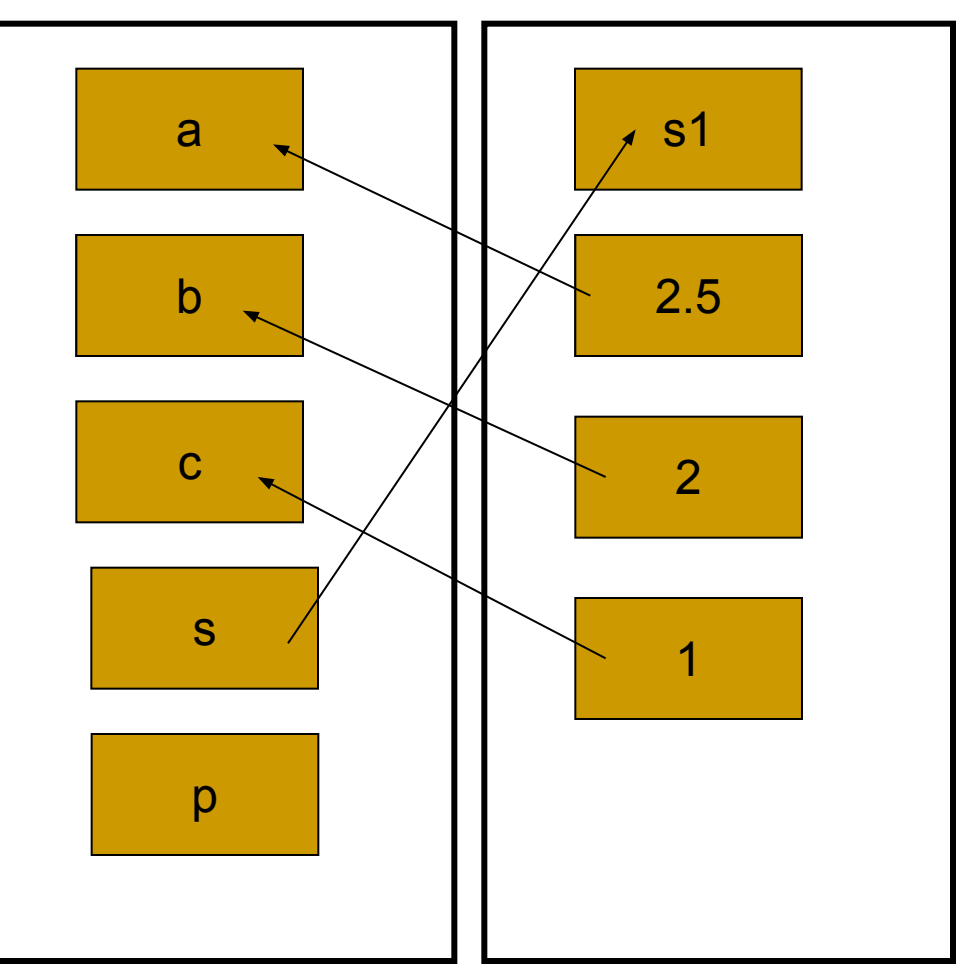

Таким образом, в стек заносятся копии фактических параметров, и операторы функции работают с этими копиями. Доступа к самим фактическим параметрам у функции нет, следовательно, нет возможности их изменить.

### Передача параметров по адресу

В стек заносятся копии адресов параметров, следовательно, у функции появляется доступ к ячейке памяти, в которой находится фактический параметр и она может его изменить.

```
void swap (int a, int b) //передача по значению
\left| \right\{int r=a;
     a=b;b=r;\}
```

```
//вызов функции
int x=1, y=5;
swap(x,y);cout << "x=" << x << "y=" << y;
```
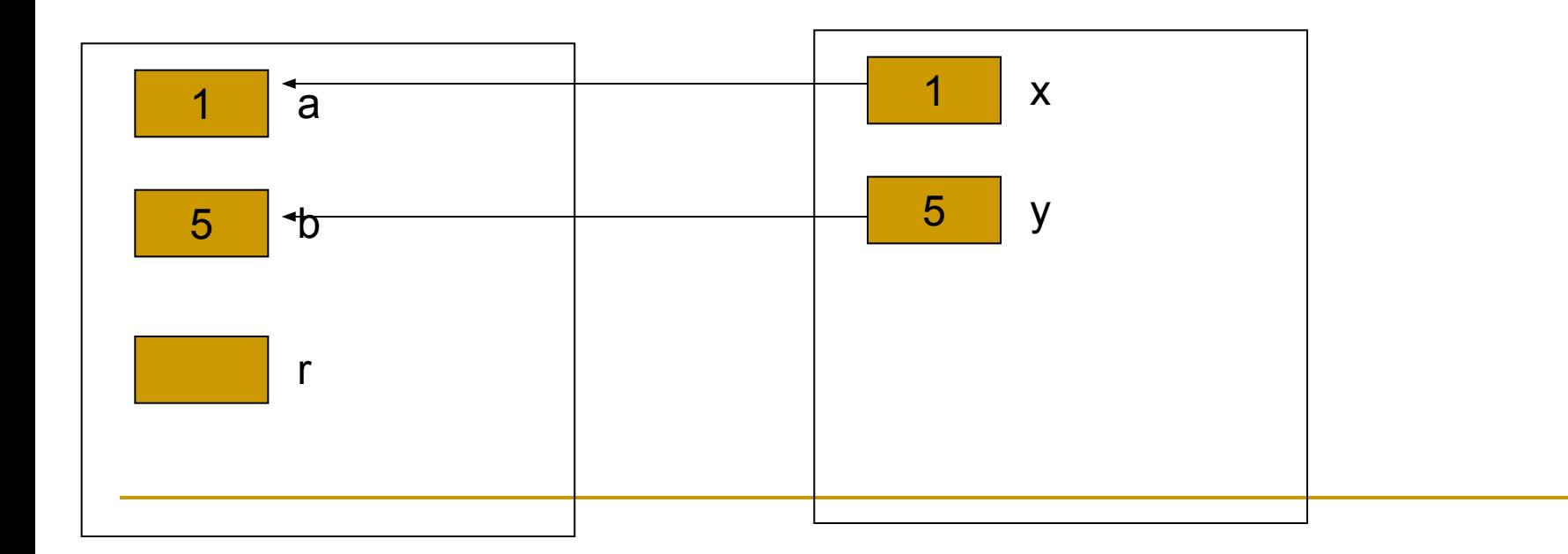

```
void swap (int* a, int* b) //передача по адресу (с помощью указателей)
int r = a;
*a=*b;*b=r;
```
//вызов функции int  $x=1, y=5$ ;  $swap(8x, 8y);$ cout << "x=" << x << "y=" << y;

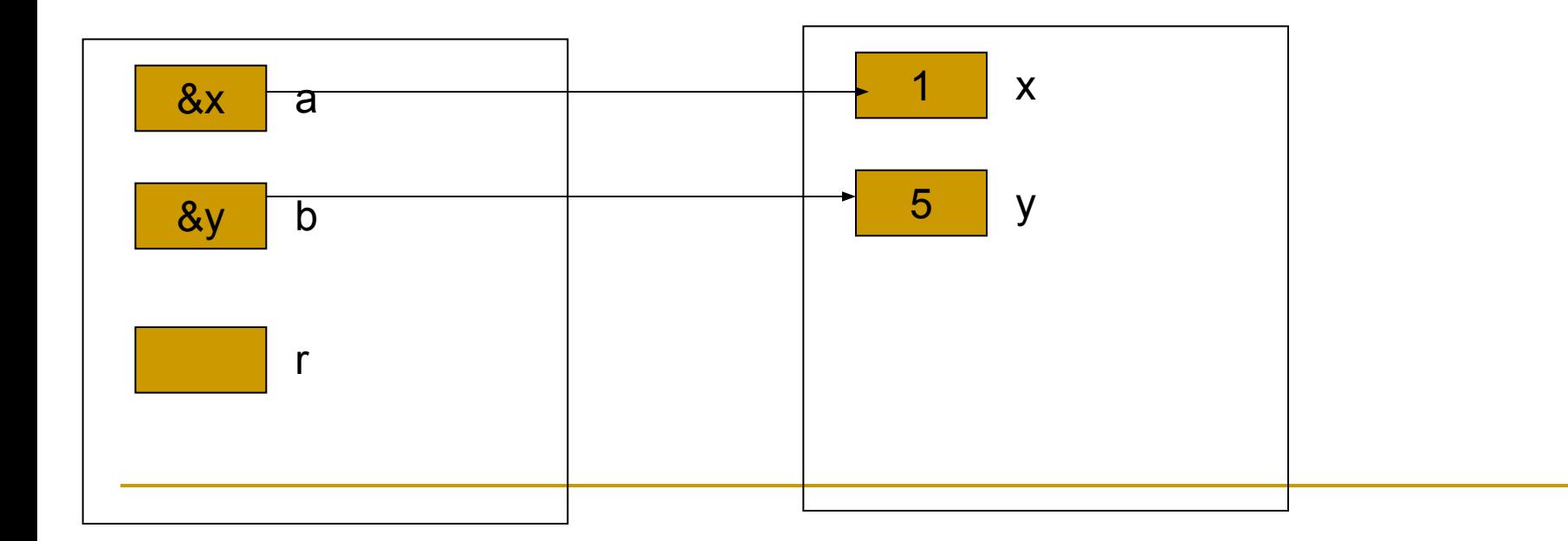

```
void swap (int& a, int& b) //передача по адресу (с помощью ссылки)
int r=a;
a=b;b=r;
```

```
//вызов функции
int x=1, y=5;
swap(x,y);cout << "x=" << x << "y=" << y;
```
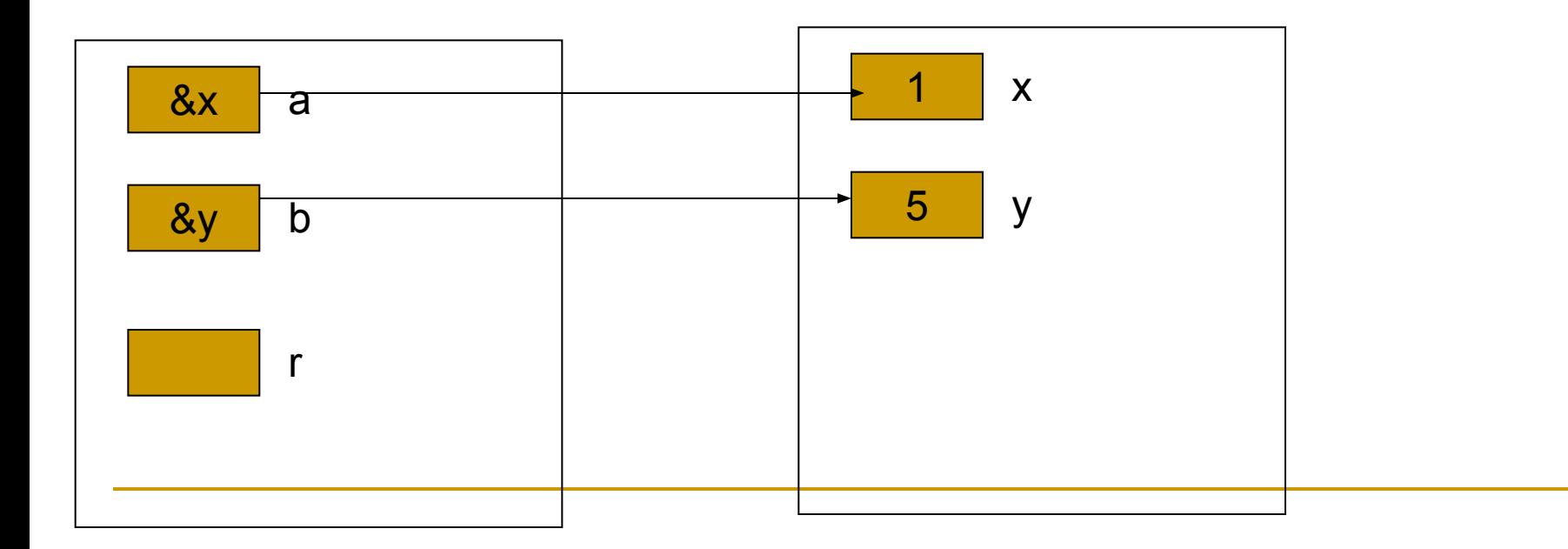

### Задание

```
• Какой результат будет выведен на экран?
#include <iostream>
using namespace std;
void f(int i, int* j, int& k) {
  j++;
  (*) + +;
  k++;
}
void main() 
{
  int i = 1, j = 2, k = 3;
  cout << "i j k\n";
  cout << i << ' ' << j << ' ' << k << '\n';
   f(i, &j, k);
  cout << i << '' << j << '' << k;
}
```
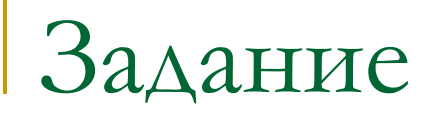

#### • Найти наибольший общий делитель (НОД) для значений х, у, х+у.

```
Программа
```

```
#include <iostream>
using namespace std;
int evklid(int m,int n) //данные передаются по значению
{
   while (m!=n)
    if (m>n) m=m-n;
    else n=n-m;
return (m);
}
void main ()
{
  int x,y,nod;
  cin>>x>>y;
  nod=evklid(evklid(x,y),x+y);
 cout<<"NOD="<<nod<<"\n";
}
```
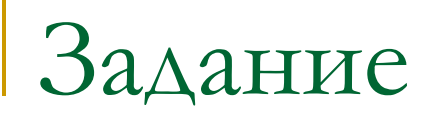

**■ Написать программу, запрашивающую**  *N* **целых чисел и выводящих в текстовый файл все цифры этих чисел через запятую в обратном порядке.**

#### IDOFDAMMA

```
#include <iostream>
                                       void main ()
#include <fstream>
using namespace std;
                                       int x, i, n;ofstream f;
                                       f.open("a.txt",ios::out);
void vyvod(int n) //данные
                                       cin>>n:
передаются по значению
                                       for (i=1;i == n;i++)int k;
    while (n!=0)cin \geq x;vyvod(x);k = n\%10;
        f<< k:
                                       f.close();n = n/10;
        if (n!=0) f < \lt",";
    f<<endl;
```
# Домашнее задание

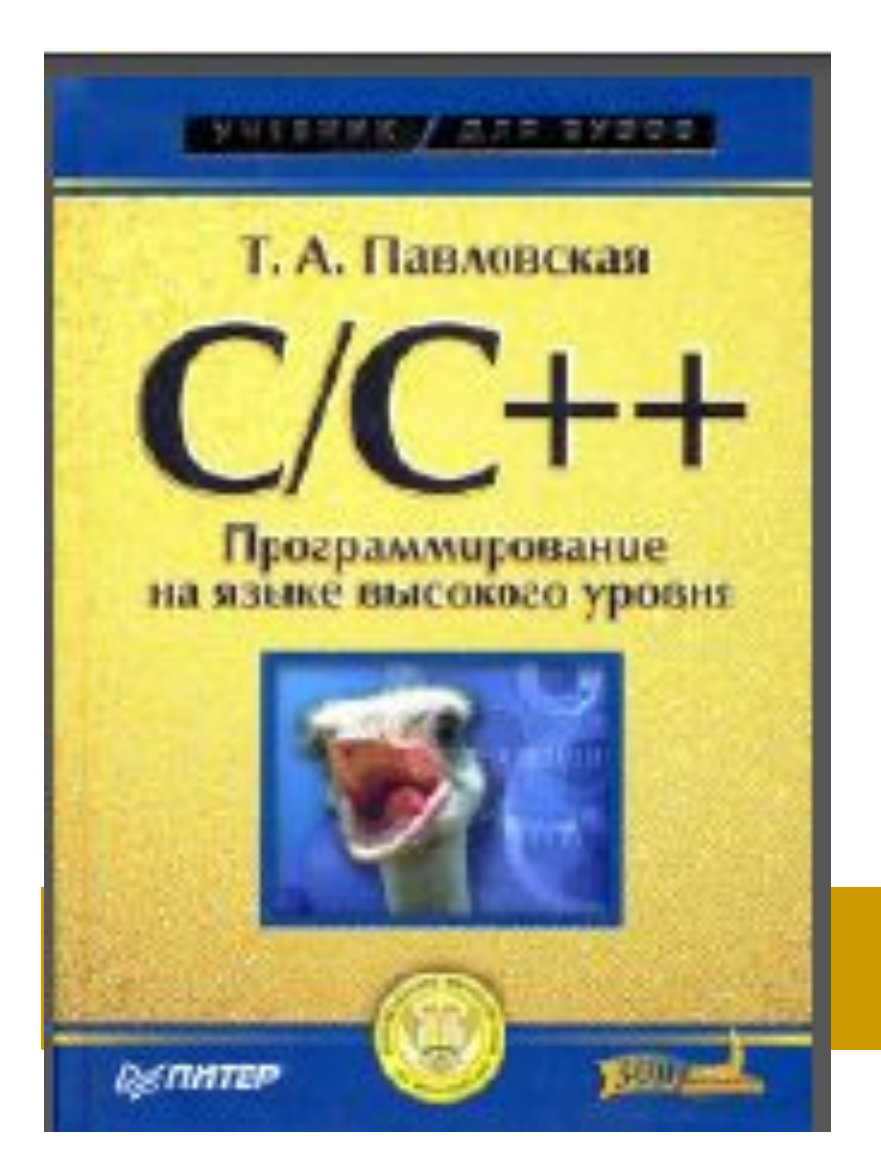

#### 1) Стр. 52 - 54 2) Стр. 73 - 78